Akt.nr.

## **The User survey of StatBank Denmark September 2002**

*By Annegrete Wulff, Statistics Denmark* 

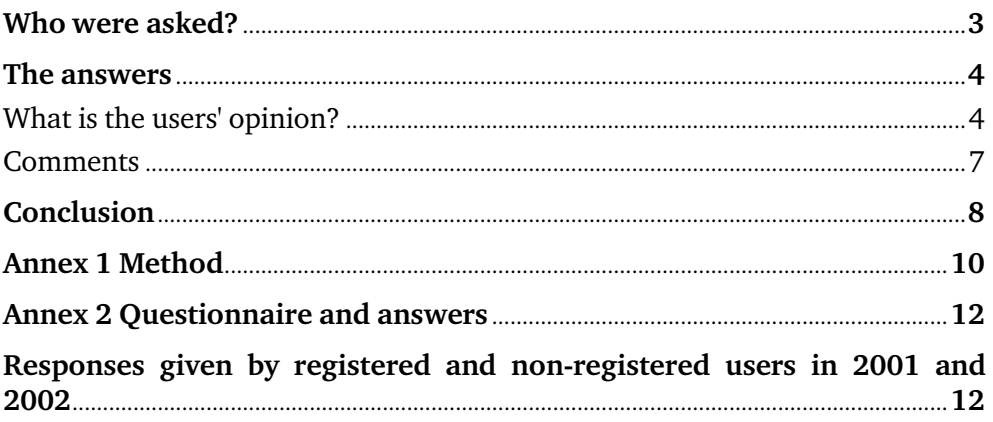

A survey on user satisfaction of the online databank 'StatBank, Denmark', has been carried out a second time. It shows that the contentment expressed by the users has increased regarding contents as well as the functionality. The remarks we received in the user survey 2001 have given us inspiration to the further development of the user interface in the StatBank. A result is that more users experience success in finding what they are looking for: 51 % of the registered users and 44 % of the non-registered find what they need, while the figures last year were 46 % and 28 % respectively. We might conclude that we are able to improve the databank and minimize the problems for the users if we know their situation. The user survey will be followed up by a usability test in order to assess a prototype of planned changed in the user interface. The usability test will include 6-8 people. Some of them are experienced users others, others more or less newcomers. The results will be used in the determination of the future user interface made public on the web. StatBank Denmark has a remarkable number of databank users as well as retrievals compared to many other statistical offices' databanks. The number of registered users by 1 October 2002 was 57,500.Half of them have been active throughout the year. An unknown number of non-registered users also have access to the databank. External users retrieve around 900,000 crosstables a year. *Results and plans Why do we conduct a user survey?* 

> The number of users and use should be compared to the population of Denmark which is 5,3 million people. The number of registered users thus exceeds 1 % of the population.

It is an increasingly intensive use and it becomes important that we can follow the reactions to the changes and developments we present to the users. The resources we spend should pay off in satisfaction among the users.

Our experience shows that a web survey is an efficient tool to reach a large public and get feed back in a structured way - although it is not the only tool to use.

The survey took place 2 - 24 September 2002. *When?* 

In order to compare over time, we asked the same questions in 2002 as in 2001. One additional question was added. *The questions* 

> We did *not* ask about the users' occupation, as we already have that information in relation to the registered users. For non-registered it has been optional to indicate their belonging to a user group. The annual number of table retrievals is around 900,000 tables. The proportion is 45 % retrieved by registered users, 55 % by non-registered users.

> The figure below shows that students and researchers count for almost half of all retrievals by registered users:

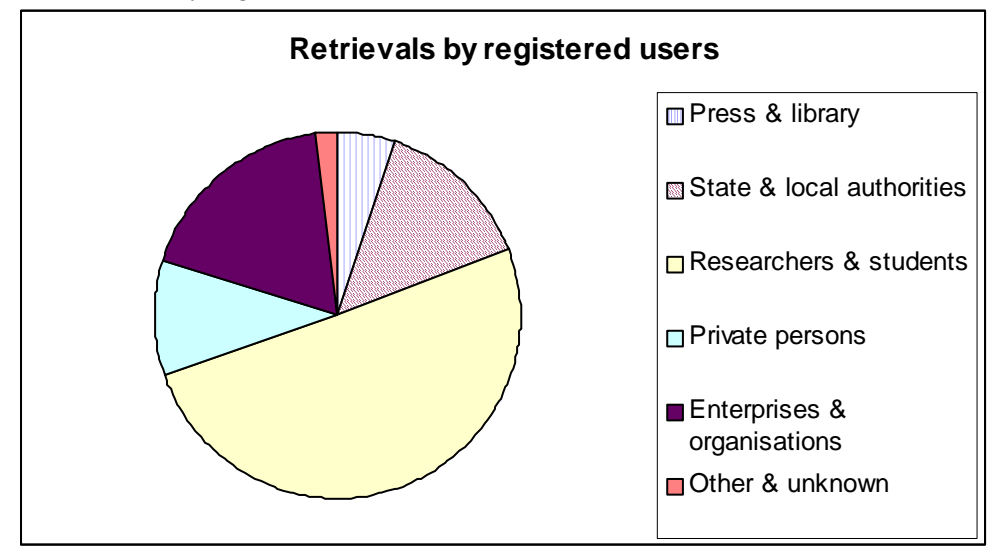

Retrievals by non-registered users covered 25 % by students and researchers and 25 % by state and local authorities. As much as 35 % of all retrievals were not indicated by an occupation group. Because of that we have actually stopped asking non-registered to indicate a membership of an occupational group, as it anyway did not give a full picture of the non-registered users.

<span id="page-2-0"></span>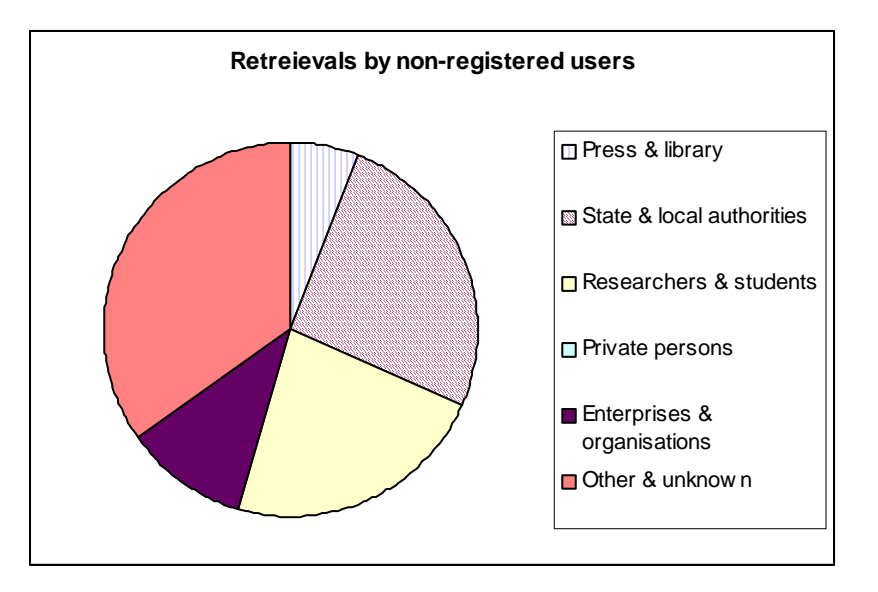

*Simple questions…* 

*… and a possibility to comment* 

The questionnaire contained 12 simple questions of which some were eliminated depending on the former answer. There were two questions regarding background information (sex and age).

The questions were simple and closed and they should be answered within not more than three minutes.

In an open question the user could comment on anything concerning the contents or the user interface and functionality. 27% of the registered users gave their comments while 20% among the non-registered did.

The comments gave an indication of the most obvious needs. However, several comments also praised the StatBank.

## **Who were asked?**

There are two types of users in StatBank, both have access free-of-charge to all data:

- 1. *Registered users* (They have registered themselves and chosen a user-ID and password. Moreover they have delivered their e-mail address. If they register they will get some advantages. The registered user can retrieve up to 50,000 data cells in one table; they can save a query; they can create own lists of values to be reused; they get a newsletter 5-7 times a year and they can set up their own user profile.)
- 2. *Non-Registered users* ("guests", can retrieve up to 1,000 data cells from a cross-table)

Among the registered users we selected the ones that were active during the last four months. It was 8.833 people in total.

Among the non-registered users, everybody who entered the StatBank in the period of investigation was exposed to the questionnaire. That made a total of 8.975 people.

The questionnaire popped up when they entered the StatBank. It could be answered at once or neglected. If it was not answered it popped up again in connection with the following two entrances.

The method is described in Annex 1.

#### **The answers**

Annex 2 contains the questionnaire and the answers given in 2001 and 2002.

The main results particularly in relation to the 2001 survey are highlighted below.

The response rate is satisfactory all though it is lower than last year: 39 % among the registered responded, 7 % among the non-registered<sup>1</sup>. In similar surveys in other Statistical Institutes the response rate has been 25-35%.

The responses are not representative for all users. The most active users are over-represented: the more active you are the more likely that you also enter the StatBank in the period when the survey takes place.

#### **What is the users' opinion?**

*Non-Registered are younger and represent more women* 

<span id="page-3-0"></span>*Response rate* 

Still more men than women use the StatBank though it has become slightly more equal. Men make up 67 % of the registered users (70 % in 2001) while only 55 % of the non-registered (65 % in 2001). The typical age is 30-49 years for the registered (70 % are 30 years or more) and 18-29 years for nonregistered (53 % are under 30 years). The registered group has become slightly older, while the non-registered becomes younger. 12 % are below 18 years – an increase from 8 % one year earlier.

Users who try the StatBank for the first time are generally frequent among the non-registered. As much as half of them all are newcomers using the Statbank for the first time. (Also the registered show a very small portion of newcomers. In theory it should not be possible, as we have selected the registered users that were active during the last 4 months period. However, when it comes to reality users can for practical reasons choose to share the codes. This will give them access to the same saved queries, saved tables and lists etc. In such cases a newcomer can be included to a registered user ID.)

More than 1/3 of the registered users use the StatBank at least once a week and 3/4 use it at least a couple of times a month.

 $\overline{a}$ 

 $1$  "Registered users" and "Non-registered users" refer to the participating parts of these groups and not the whole group.

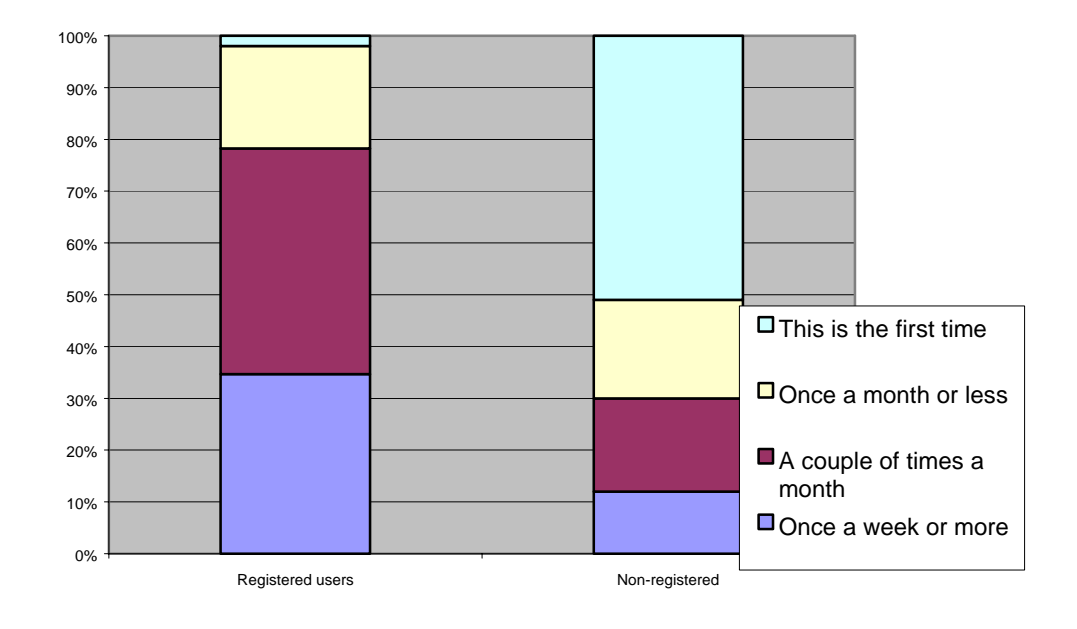

#### **How often do you use the StatBank?**

Although as much as  $10\%$  of the respondents use the StatBank of personal interest in the information (that part has doubled during the last year) it is much more common that the results from StatBank are used in connection with work – and in particular also in connection with studies regarding the non-registered users. *Not just for fun* 

The users demand more documentation. At least that is what some of them claim in their comments. Nevertheless, fewer people than last year look into the documentation that actual exists in connection with the tables. 45 % of the registered and 27 % of the non-registered users have used the existing documentation that links to 'The Declaration of contents' and articles in the News Release and Statistical Abstracts. *Documentation* 

> It is apparently still not evident where to find the documentation. That is a pity as the ones that use it respond to a great extend (76 %- 82 %) that they are satisfied.

> Among the ones that *did not* use the existing documentation, only 15 % gave the reason *"I did not need it"*. That means that we still have some users in need of documentation, but who did not use it because they either did not find it or did not bother to do so.

The existing documentation is satisfactory for most users that find it. Thus it must be made more easily accessible for the benefit of all users. For instance, it should be visible in connection with the retrieved table. *Consequence no 1* 

A facility to select the values directly by writing the text or code is established as an alternative to scroll down in a list box and mark the selected lines/values. This is the only alternative if the list box contains more than 400 values. It is therefore important that it is presented in an understandable way. *Select values by search* 

> It is presented in one of the three tabs found in the table-designing site. The tab is named " Select by search". More than half of the registered and one third of the non-registered had tried this facility.

Most of them reached a result although only 50% reached the result in their first attempt. 10 %-15 % of the ones that tried never got any result.

Even though most users find the selection they need, the possibility of *Select by search* should be made more intuitively understood. *Consequence no 2* 

The satisfaction with the contents of StatBank is in general high – and it has become higher since last year. 77 % of the registered users are satisfied or very satisfied with the contents. The same goes for 69 % of the nonregistered. The previous year the corresponding figures were 72 % and 67 %. *The contents* 

> One explanation is that the contents during the past year actually increased from 630 to 775 public tables. Nevertheless, the comments express a wish for more data, longer time series and more details.

> More users have succeeded to find what they look for in 2002 compared to 2001. The situation has in particular for the non-registered users been improved. Again, the reason could be that the content has widened.

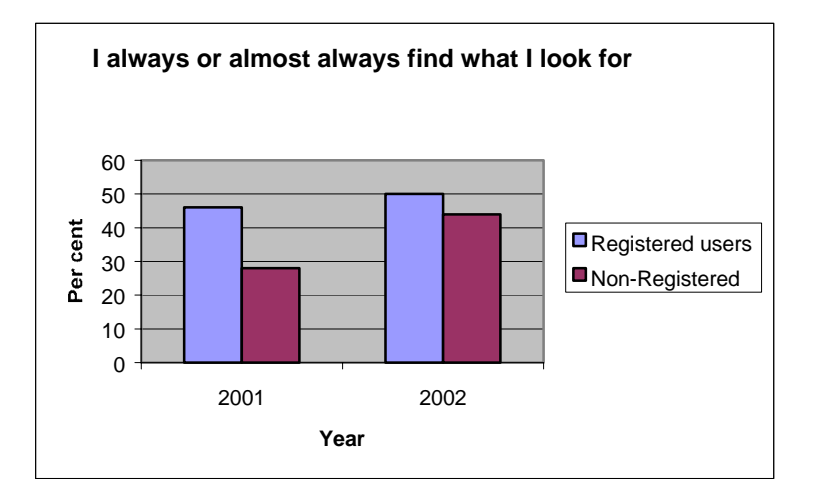

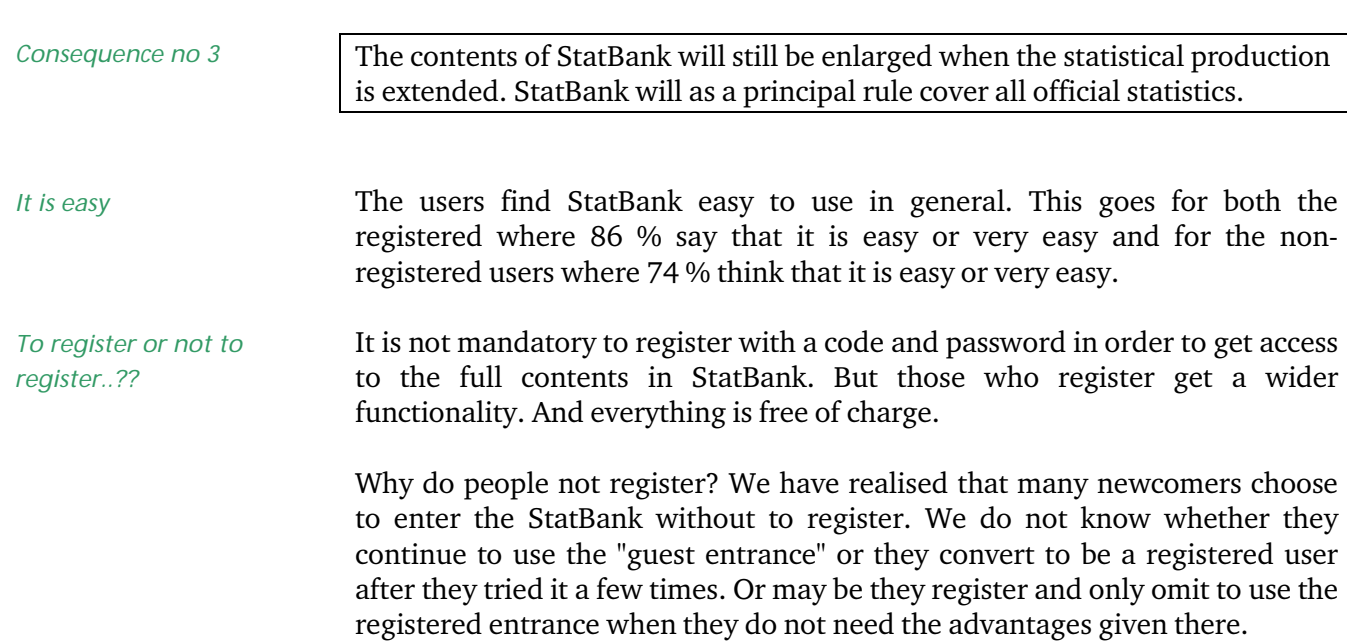

<span id="page-6-0"></span>We have improved slightly to inform about the advantages to register although it still is a long way to go. 75% of the "guests" were not aware of the advantages they could have as a registered user. The figure for the previous year was the case for 85 %.

Among the users who new about the advantages but did not register anyway, still 10 % expressed a wish of anonymity.

36% do not anticipate that they need the mentioned advantages. Last year almost 1/3 did not register because they believed that they would be charged. This has in 2002 fallen to less than 1/5 of the users. We have in the meantime made some efforts to make the difference between the alternatives more clear. Certainly, we should still do better. Last year 9 % did the log in as a registered user because they had forgotten their password. We took notice of that and made it possible to receive a forgotten password: in 2002 7 % mention they enter as guests because of a forgotten password.

Although not everybody notices the difference between to register and not to –register, we consider that it is a significant advantage to give the users both alternatives. A comparison with Statistics Sweden – where it is mandatory to register to access their databank - shows that the number of retrieved tables in Denmark is almost three times higher than in Sweden. The number of users to StatBank is also considerably higher although the Swedish population is almost twice as large.

There shall never be any doubt for the user that it is free-of-charge to register. We shall therefore consider the possibility to make it possible to register when it could be advantageous. An offer to register could for instance be made when a non-registered user tries to select more than 1,000 figures. *Consequence no 4* 

#### **Comments**

An open question where the user was invited to give comments resulted in response from 258 people. 27 % of the registered users and 20 % of the nonregistered used this possibility.

The type of comments were as follows:

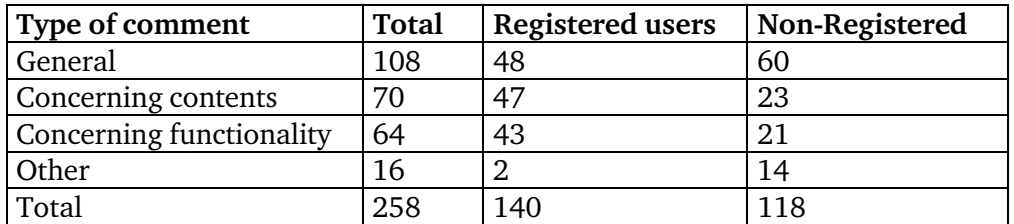

About half of the general comments praised the StatBank while the rest focused on search problems and documentation.

Most of the comments regarding functionality covered different aspects of search problems. For instance, a link to a table that is not available.

*Search* 

This is a problem we have been aware of, and it is undoubtedly confusing and not satisfactory for a user.

<span id="page-7-0"></span>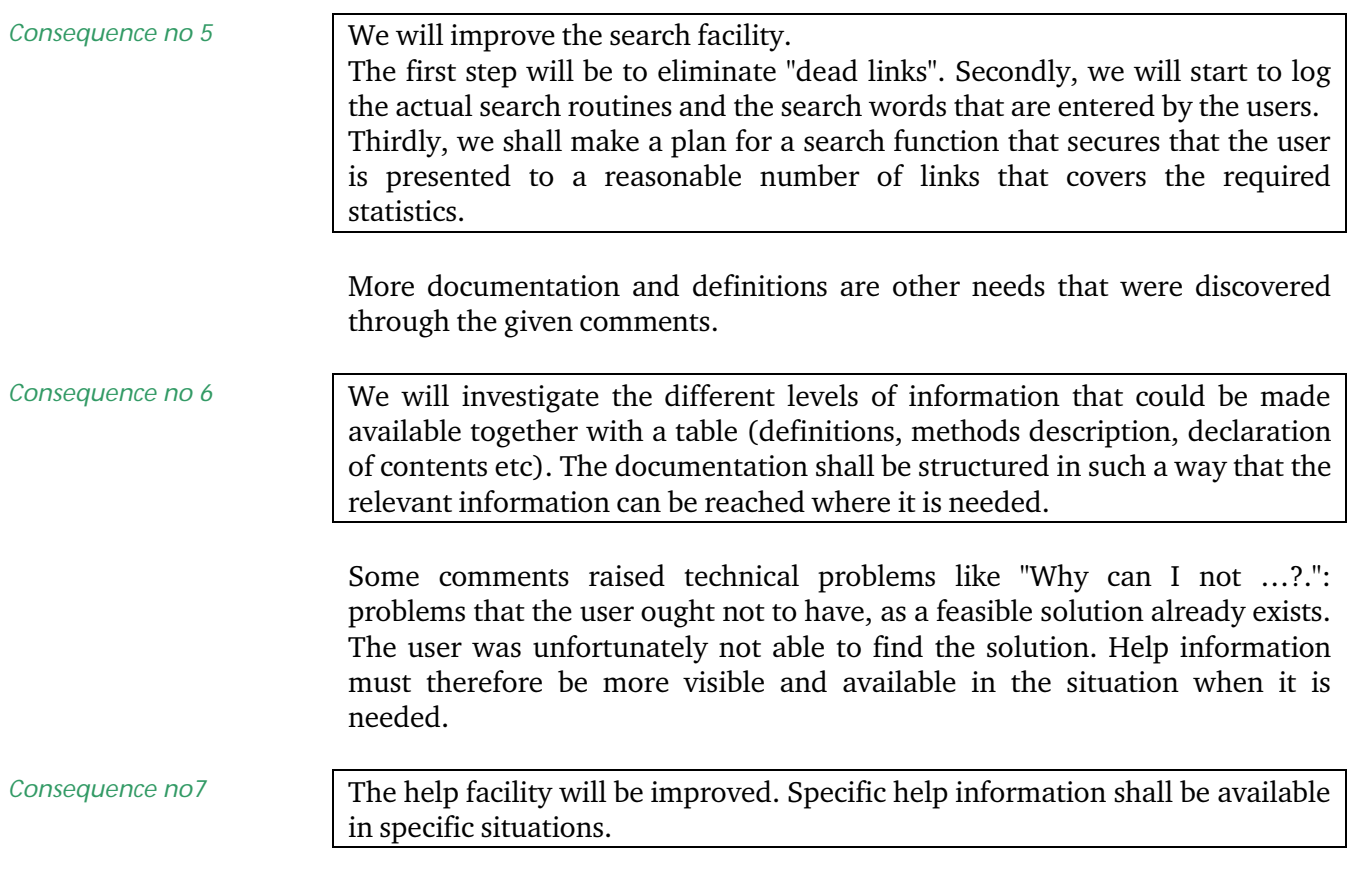

## **Conclusion**

The survey shows that most of the users are satisfied with the StatBank both regarding contents and the way to navigate. Compared to the previous year where the user interface was different, more users now find what they are looking for. More registered users respond contentment with the existing documentation.

The feedback from the users will be some of the input to the StatBank developers to consider for an improved version by the end of the year. Seven activities are highlighted below that should benefit this.

A usability test is planned for November 2002. This will hopefully give us more input to how these activities exactly will be carried out.

*Activity 1 Existing documentation*  The existing documentation is satisfactory for most users that find it. Thus it must be made more easily accessible for the benefit of all users. For instance, it should be visible in connection with the retrieved table.

*Activity 2 Select by search*  Even though most users find the selection they need, the possibility of *Select by search* should be made more intuitively understood.

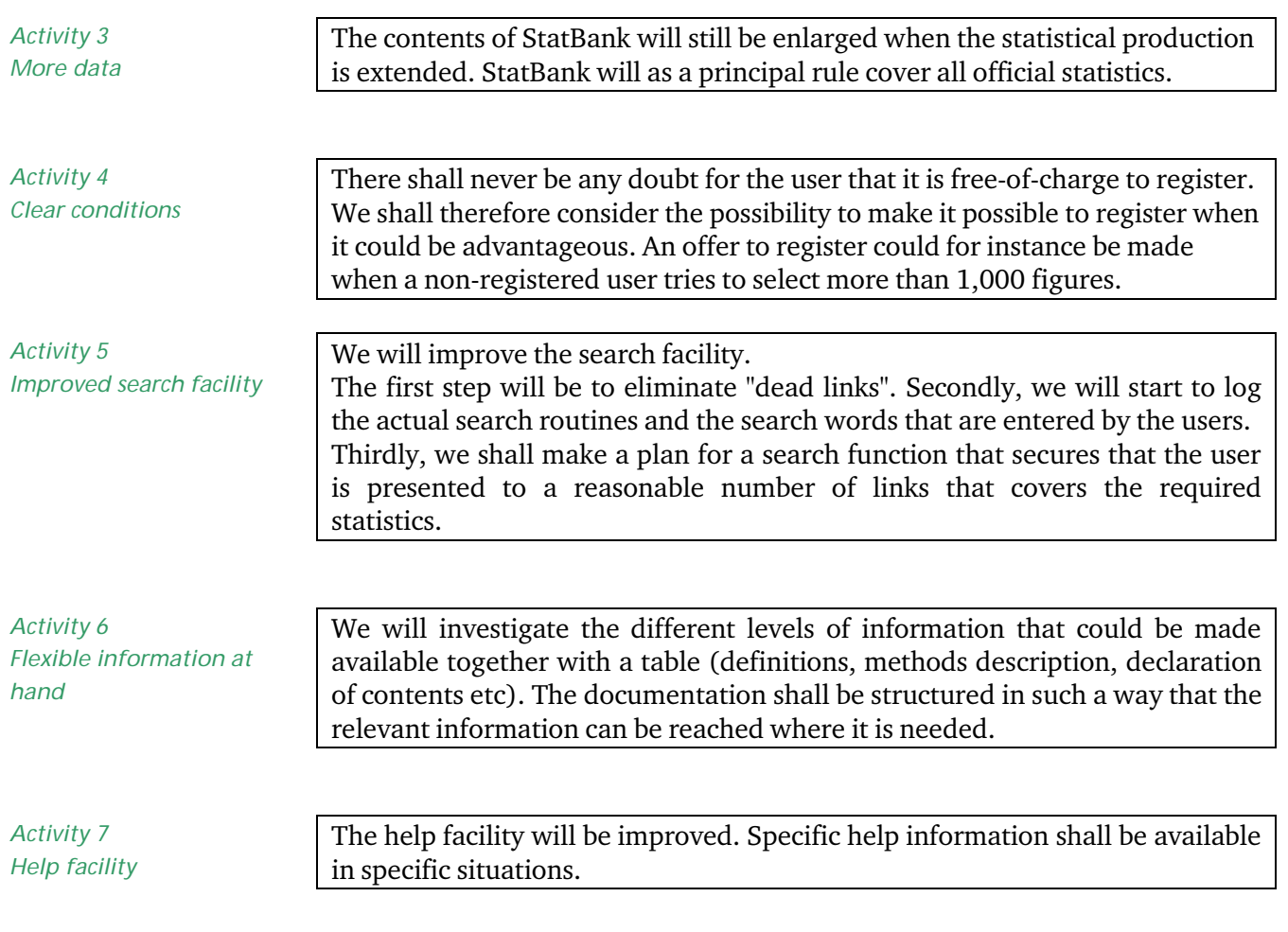

Finally we plan to repeat the web survey in 2003.

## <span id="page-9-0"></span>**Annex 1 Method**

The users were split into two groups:

- 1. Registered users
- 2. Non-Registered users ("guests")

The staffs in Statistics Denmark were withdrawn. We made a selection of all users that had been active retrieving tables during the previous four months, a total of 8,833 registered users.

The survey took place 2 - 24 September 2002.

All non-registered users got the possibility to answer the questionnaire, and it was decided to stop the survey when a total of 1000 users (registered and non-registered) had answered. It turned out that 1125 filled in the questionnaire.

The web questionnaire popped up on the screen when the selected user either logged in. A short introduction was given and the user could choose to answer the scheme at once or return to the StatBank. If the scheme was not answered they still got two more chances to do it. After that it did not pop up any more.

A registered user that finished the scheme had their answers registered in a database. A cookie was set in the PC of the non-registered user when he had answered the scheme. This was don to prevent the scheme to pup op again. The user could of course delete the cookie himself. In that case he would be confronted with the questions again. We have no indications whether this has happened.

We realise that the more active users are over represented: the more active a user is the bigger the chance he will use the StatBank in the 3 weeks period of the survey.

We could not predict how many registered users that would be exposed to the questionnaire: 8,833 were potential recipients while only the persons who logged in actually got the opportunity to answer. The actual active registered users in the survey period counted1331 people. If all of these had answered the response rate had been 100 %. That would of course have been most unexpected. 518 people responded thus making the response rate 39 %. The response rate is considerably lower among the non-registered users: 8,975 logged in as guests. 607 or 7 % of these have answered the questions. *Response willingness was big among the registered users… …… but low among the non-registered* 

> We consider that the users who answered are the most concerned and not necessarily representative for all users. Nevertheless, we get a picture of the problems the less experienced users face, as more than half of the non-

registered are beginners.

Response:

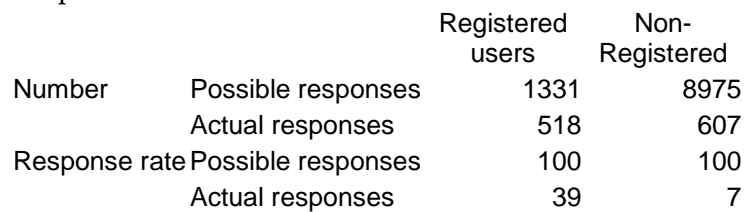

As the proportion of non-registered users is high the average response rate is only 11 %. However, we consider the situation for the non-registered and the registered to be quite different. Their needs for functionality vary and in order to serve both groups best we suggest to look at them separately.

The respondent was free to omit answering a question and anyhow go on to the next.

No incentives were given for answering the scheme. The estimated time to answer was 2 - 3 minutes. Neither the quality nor the response rate was considered to improve by incentives.

## **Annex 2 Questionnaire and answers**

## **Responses given by registered and non-registered users in 2001 and 2002**

### <span id="page-11-0"></span>**Three minutes of your time could help us making StatBank Denmark better.**

We intend to develop the database further according to the users' needs. This is why we ask you to spend three minutes to give your opinion of the database and the way it is used.

I want to answer the questionnaire now. I want to return to StatBank Denmark.

#### **1) How often do you use StatBank Denmark?**

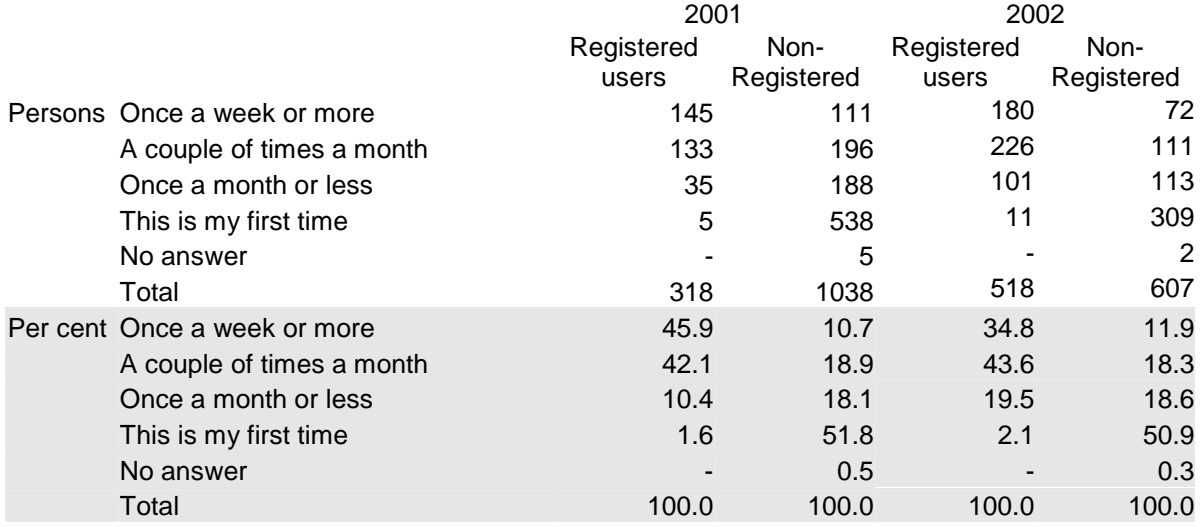

#### **2) What is the purpose of your retrieval of data from StatBank Denmark?**

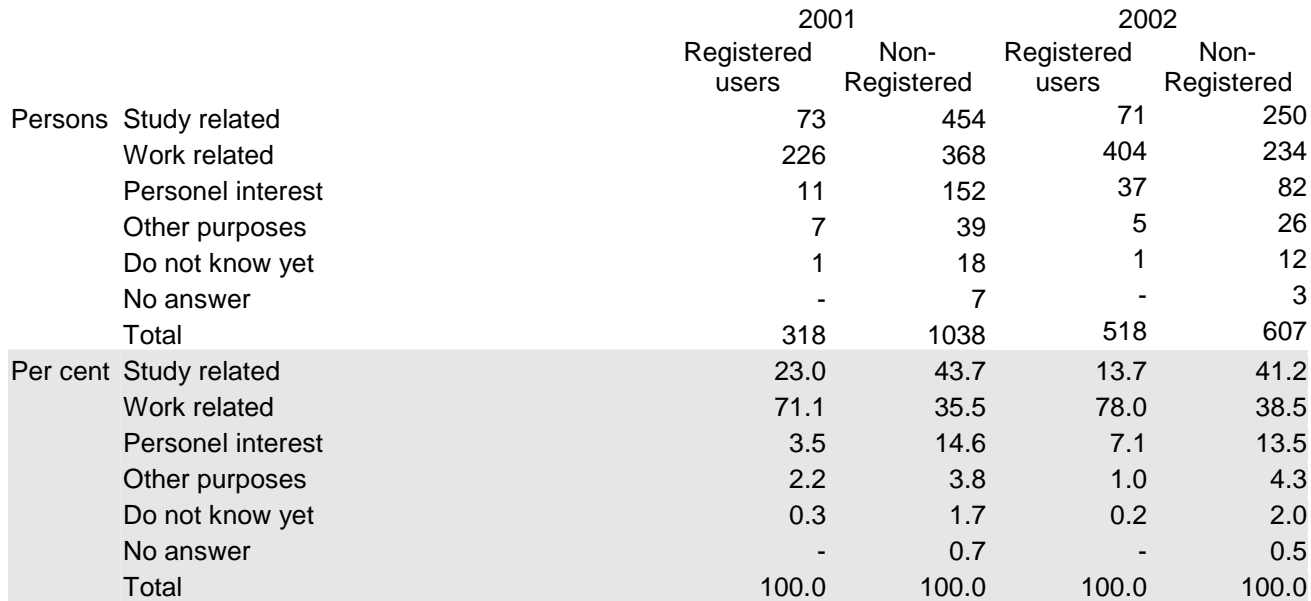

*You have access to StatBank without a registered password. However, if you choose to register which is free of charge – you will have access to retrieve much larger tables, save queries and selection lists for re-use.*

#### **3a) Were you aware of these advantages?**

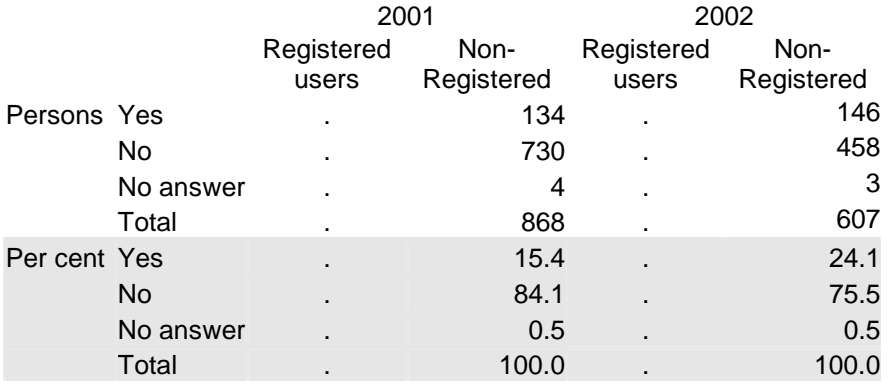

#### **3b) What was the reason to log on without a password?**

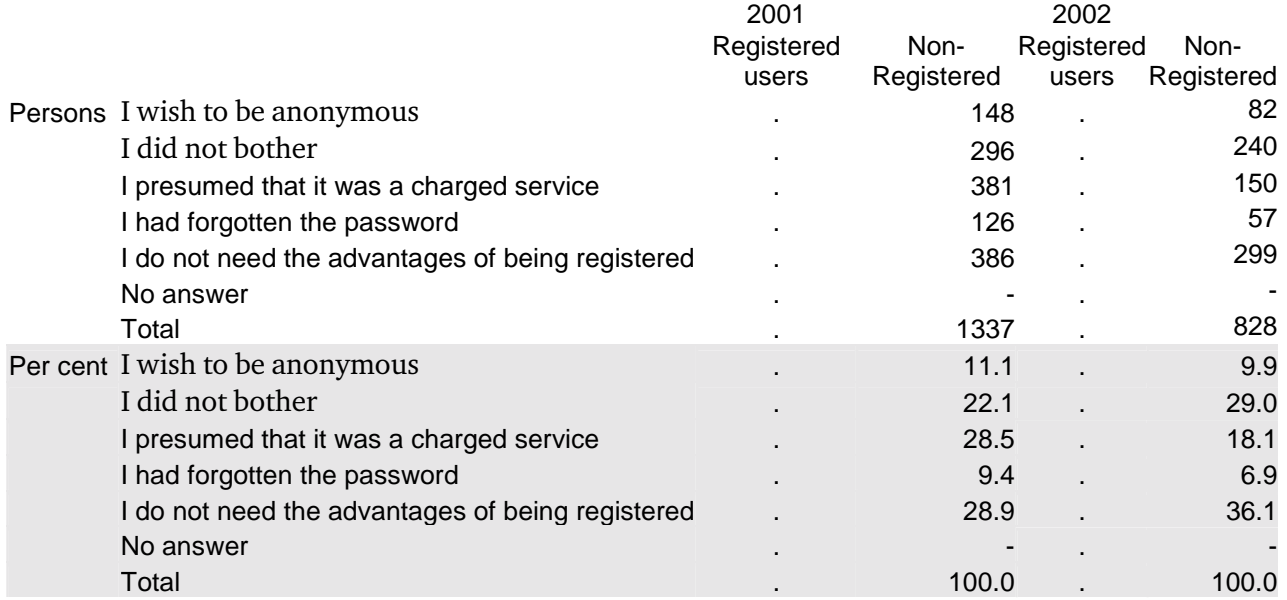

### **4) Do you usually find the statistics you are looking for?**

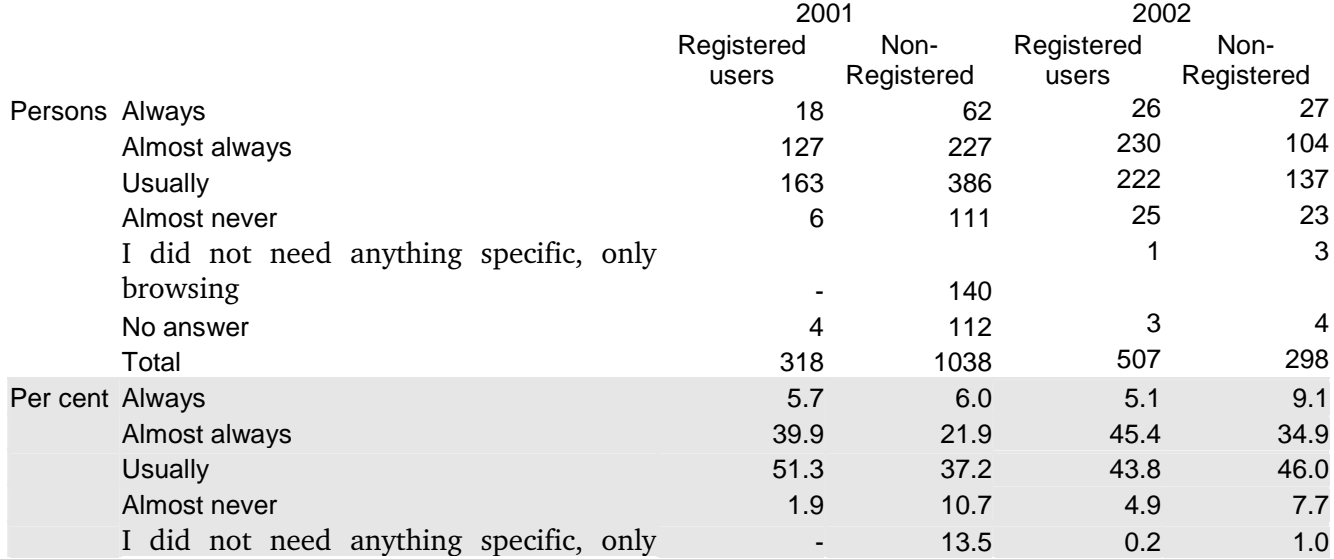

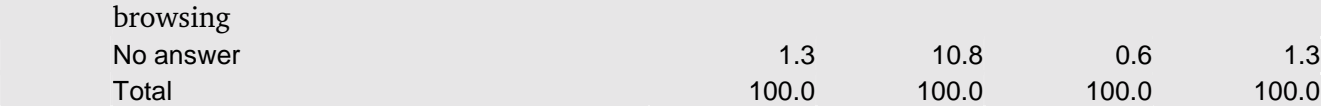

## **5) Have you ever used the information under the tab "Information"/"Documentation"**

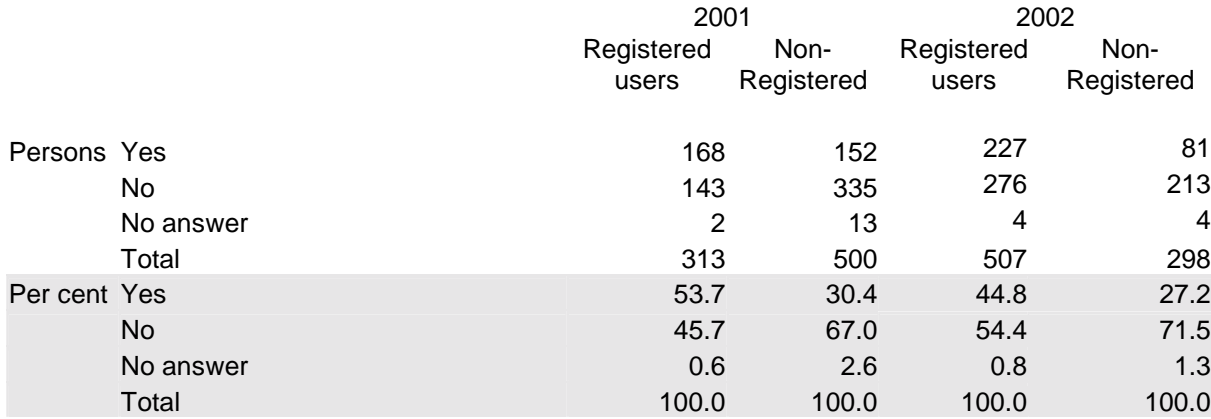

## **6a) Is the documentation sufficient?**

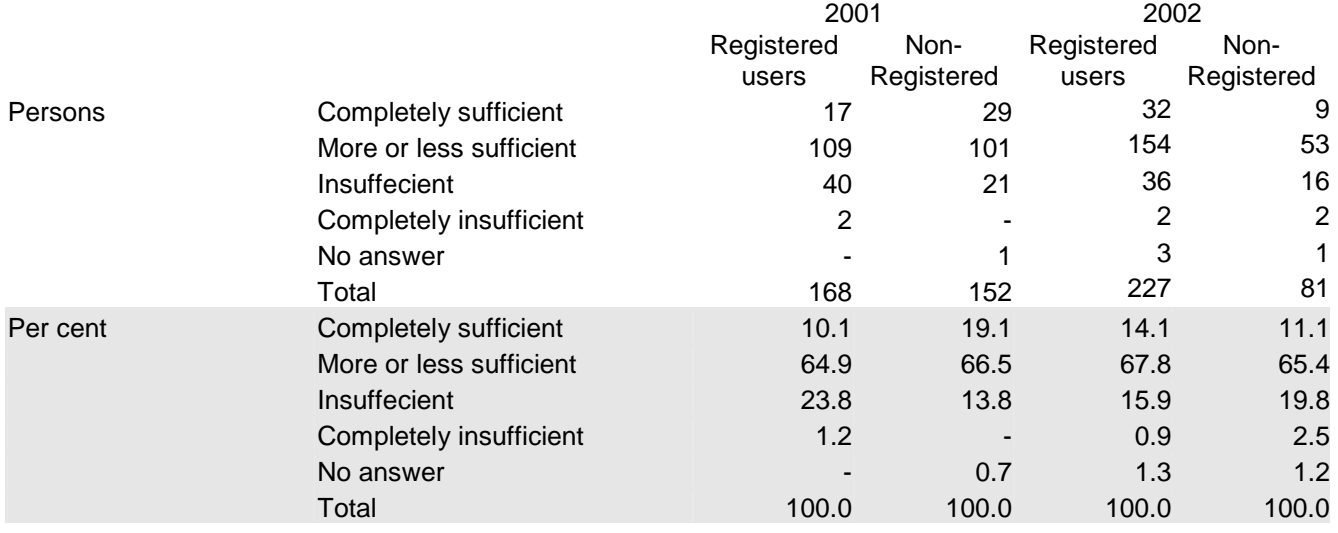

#### **6b) Why did you not look into the tab "Information"?** *You can mark several alternatives*

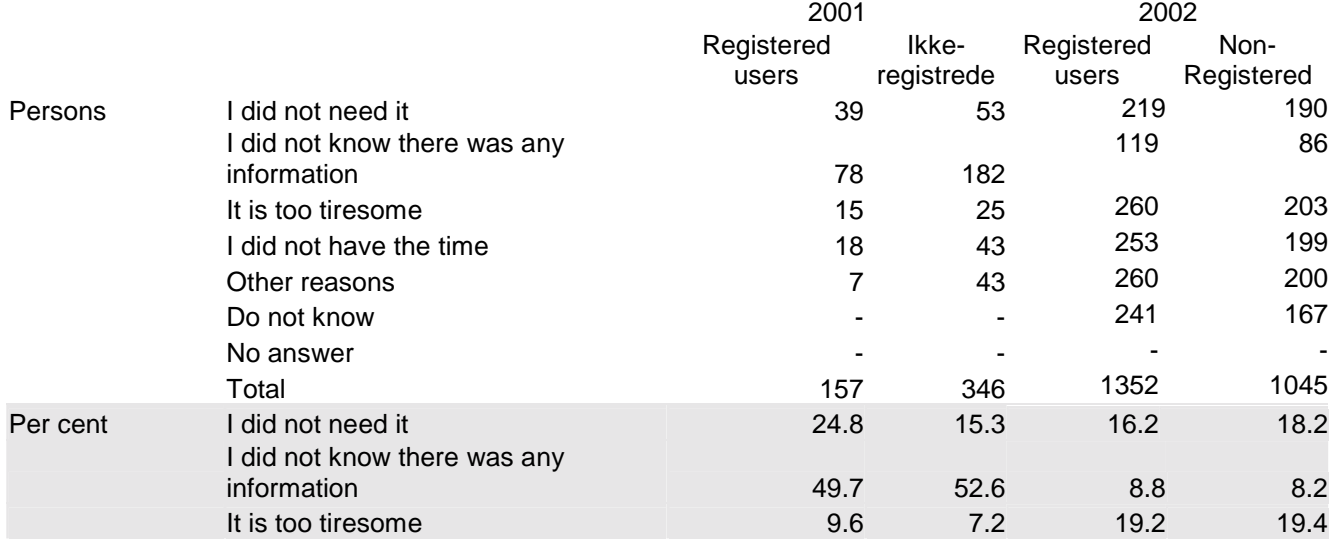

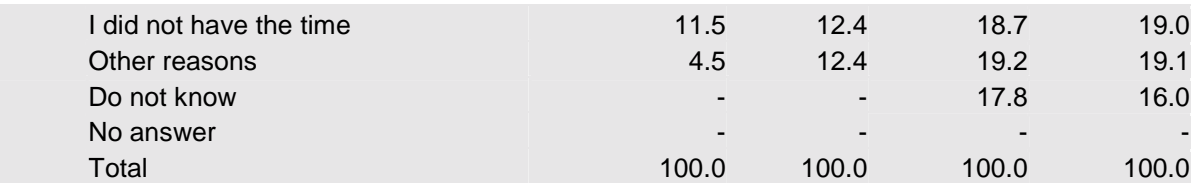

## **7a) Have you tried to select values from the tab** *"Select by search"***?**

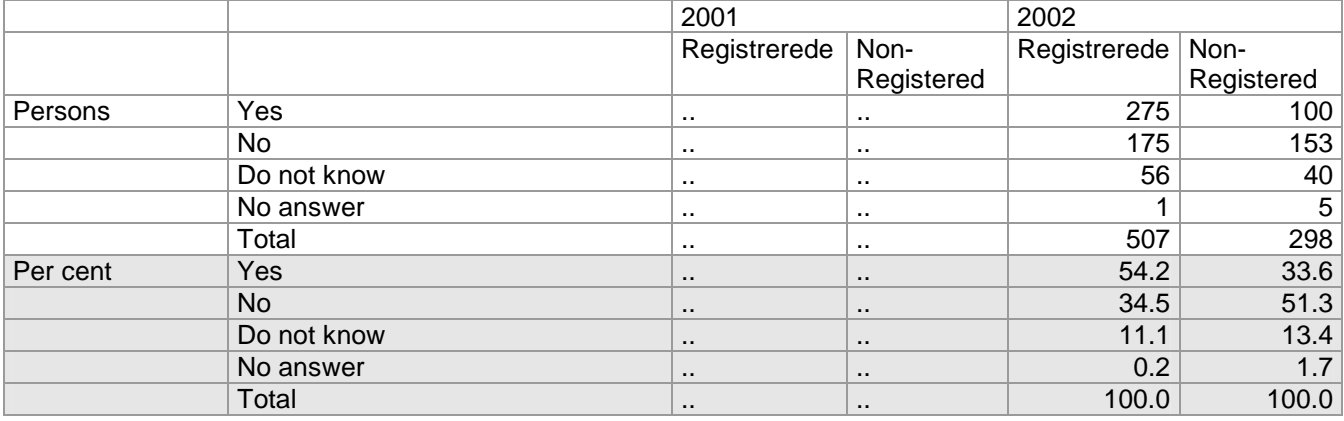

## **7b) Did you succeed in the selection by search?**

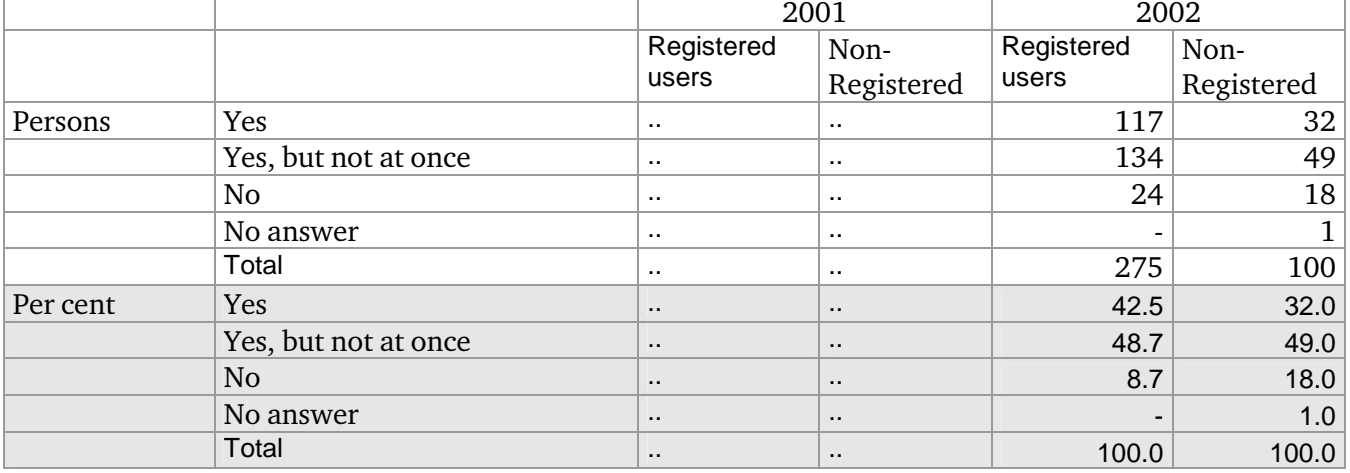

## **8) How satisfied are you in general with the contents of StatBank Denmark?**

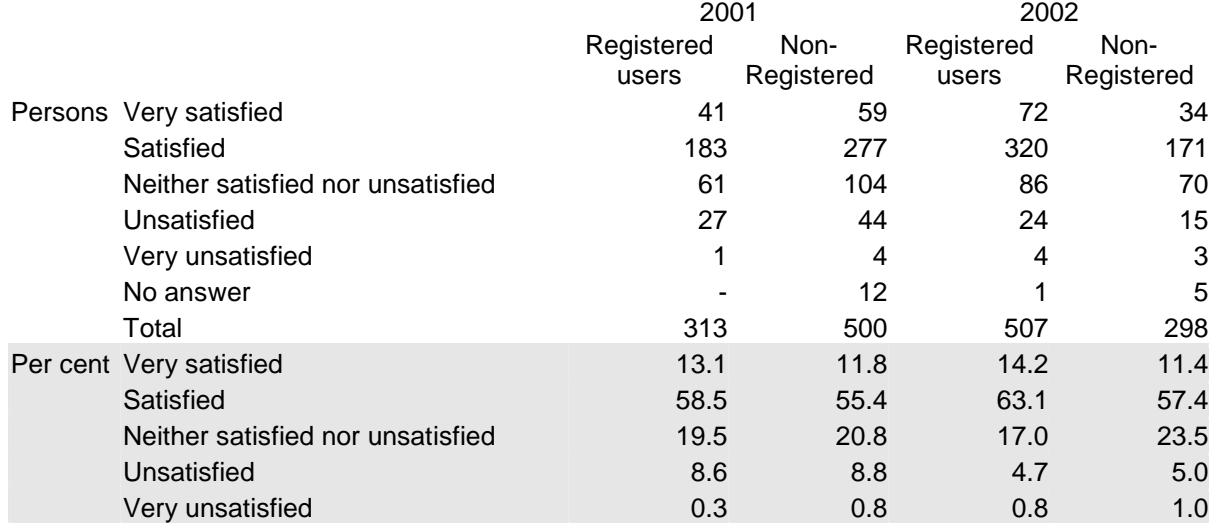

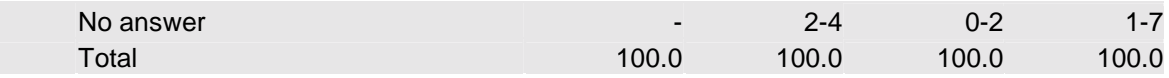

# **9) How do you in general find the functionality of StatBank Denmark?**

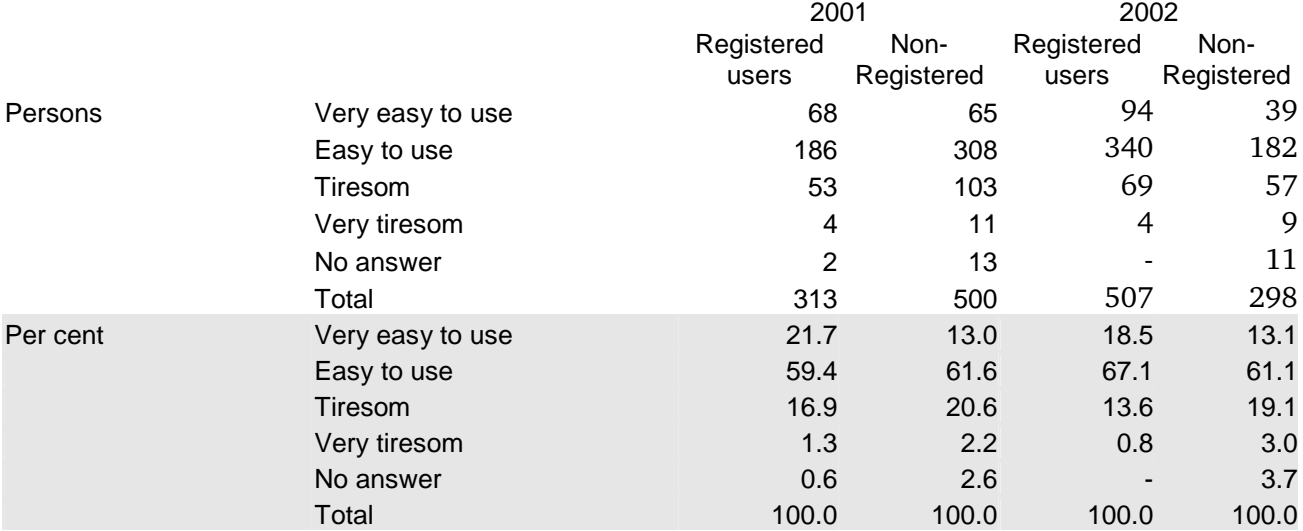

## **10) Your sex:**

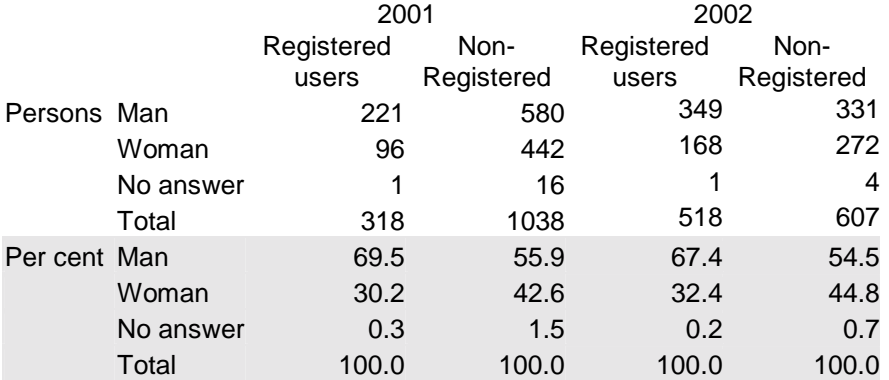

## **11) Your age***:*

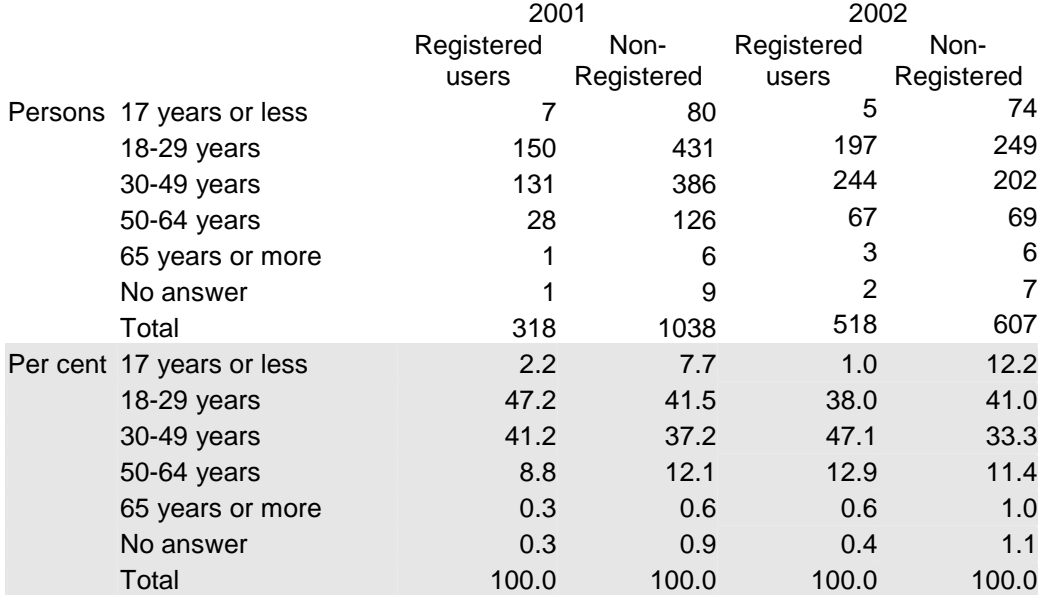

# **12) Any other comments concerning the contents or user interface of the StatBank Denmark?**

*write:*:………………………………………………… ………………………………………………………..

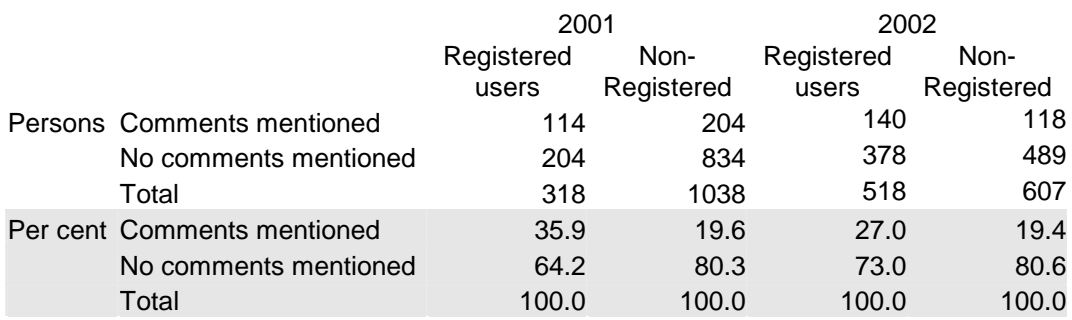